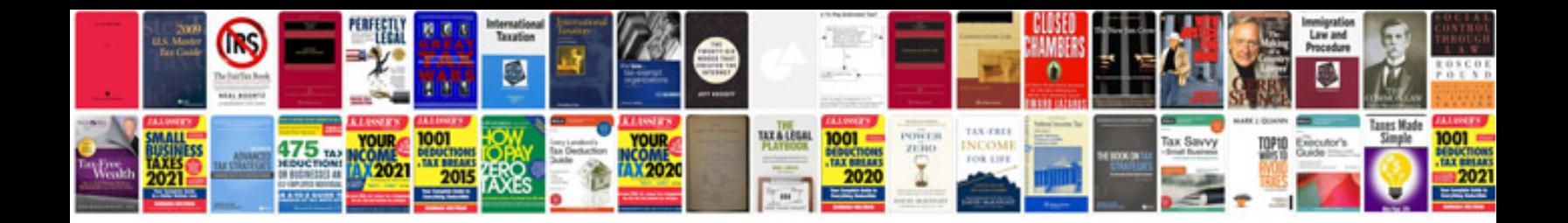

**2002 vw jetta manual**

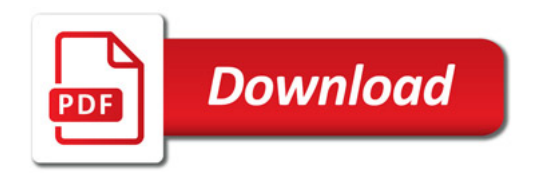

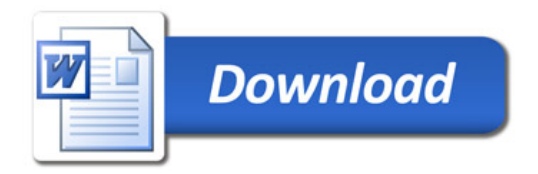